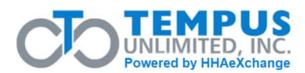

This form is used to request service hold changes and terminations from the Participant-Directed Services.

| MCO/Service Coordinator Information                                                                                                    |                  |                           |                  |                               |
|----------------------------------------------------------------------------------------------------|------------------|---------------------------|------------------|-------------------------------|
| Date: N                                                                                                    | ICO:             | Service Coordinator Name: |                  |                               |
| Service Coordinator                                                                                                    | SC Phone Number: |                           | SC Phone Number: |                               |
| Participant/Common Law Employer Information                                                                                                    |                  |                           |                  |                               |
| Participant Name:                                                                                                    |                  |                           |                  | Participant ID:               |
| Common Law Employer Name:                                                                                                    |                  |                           |                  |                               |
| Complete this section to place or remove a Service Hold on the Participant account when the Participant has been admitted/discharged from a hospital, nursing facility, other reasons, etc. Please provide a reason for the Service Hold and specify the start and end dates for the temporary hold and whether the DCW should be paid for that date. |                  |                           |                  |                               |
| Service Holds (Suspensions)                                                                                                    |                  |                           |                  |                               |
| Reason for Service Hold:                                                                                                    |                  |                           |                  |                               |
| Start Date of                                                                                                    | Allow DCW to b   | •                         | End Date of      | Allow DCW to be paid for this |
| Service Hold                                                                                                    | date (check one  | e)<br>No                  | Service hold     | date (check one)              |
| Complete this section when a Participant will no longer using Participant-Directed Services.                                                                                                    |                  |                           |                  |                               |
| Termination from Participant-Directed Services                                                                                                    |                  |                           |                  |                               |
| Reason for Termination:                                                                                                    |                  |                           |                  |                               |
| ☐ Deceased ☐ Entered Facility ☐ Switched to Agency ☐ No Longer Waiver Eligible                                                                                                    |                  |                           |                  |                               |
| $\square$ Health and Safety Concern $\square$ Consistent Non-compliance with Program Policy                                                                                                    |                  |                           |                  |                               |
| □ Other:                                                                                                    |                  |                           |                  |                               |
| Effective Date of Termination:                                                                                                    |                  |                           |                  |                               |

Email to: PAFMS@tempusunlimited.org